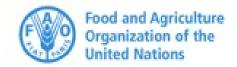

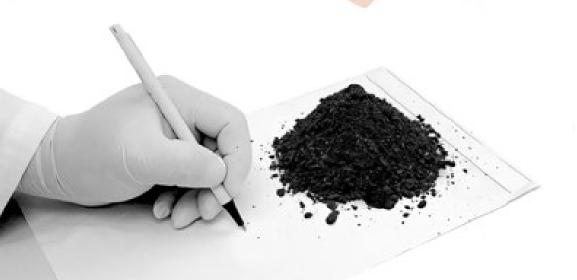

# The Belgian Soil Laboratory Network - BESOLAN -

Ms. Clémence Mariage, Mr. Gilles Colinet & Mr. Kristof Tirez

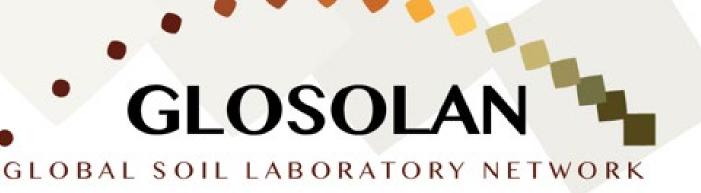

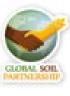

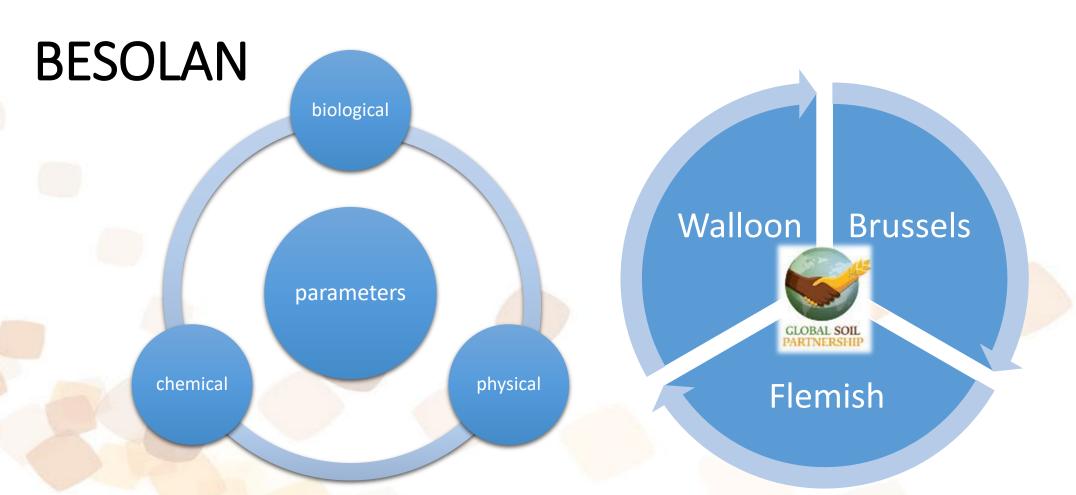

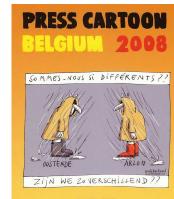

The BESOLAN network was established to respond to the need for inventory and harmonization of soil analysis methods/data and bring Walloon, Brussels and Flemish actors together in an information exchange network.

Step 1: Identify coordinators / regional reference laboratories and create webpage

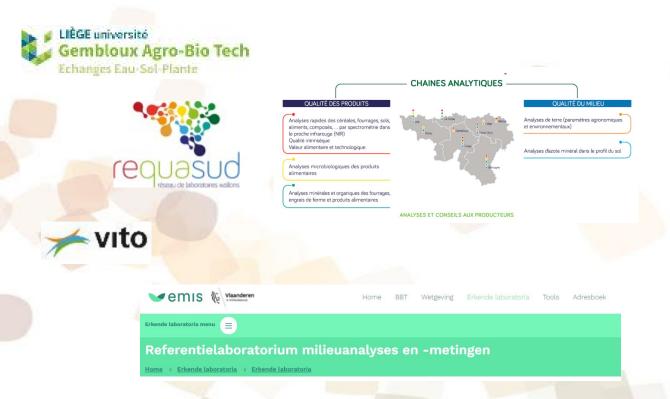

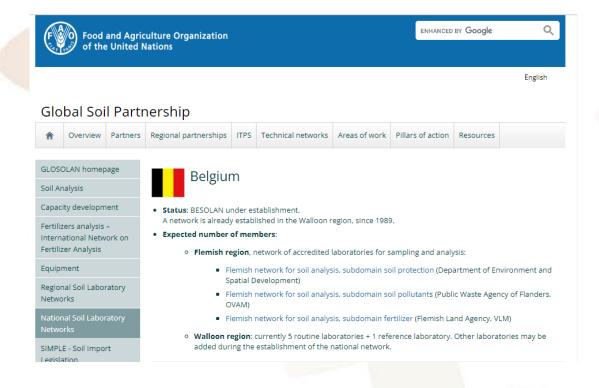

Belgium | Global Soil Partnership | Food and Agriculture Organization of the United Nations (fao.org)

Step 2: Identify the actors (Belgian soil experts) and invite for registration in GLOSOLAN (21/03/2022)

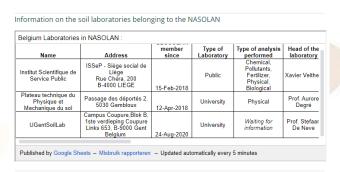

Geographical distribution of the soil laboratories within the country

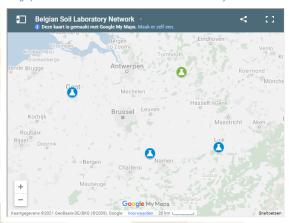

### Introduction webinar to GLOSOLAN/EUROSOLAN and BESOLAN on Monday the 21<sup>th</sup> of March 2022, 14:00 – 16:00 (CET)

- ✓ Welcome (Ms. Lucrezia Caon, Mr. Filippo Benedetti, Coordinators of the Global Soil Laboratory Network, FAO)
- ✓ Introduction to the Global Soil Partnership (Ms. Martien Swerts, Belgian Global Soil Partnership focal point)
- The Global Soil Laboratory Network (Mr. Elh Moustapha Abdourahaman, vice-chair GLOSOLAN)
- ✓ The Europe and Eurasia Laboratory Network (Ms. Marija Romić, chair EUROSOLAN)
- ✓ **Standardization of Physical Soil Measurement Protocols**, SoPhie (Ms. Aurore Degré)
- ✓ Soil spectroscopy (Mrs. Clémence Mariage)
- ✓ registration to GLOSOLAN/BESOLAN (Ms. Lucrezia Caon, Mr. Filippo Benedetti, FAO)
- ✓ Questions and answers

### Global Soil Partnership

Overview Partners Regional partnerships ITPS Technical networks Areas of work Resources

#### Multimedia

Communication material

Soil Doctor posters

Photo galleries

**GSP Events Archive** 

Highlights Archive

### Launch of the Belgian Soil Laboratory Network | BESOLAN

The Global Soil Laboratory Network (GLOSOLAN) was established in 2017 to build and strengthen the capacity of laboratories in soil analysis and to respond to the need for harmonizing soil analytical data. Harmonization of methods, units, data and information is critical to (1) provide reliable and comparable information between countries and projects; (2) allow the generation of new harmonized soil data sets; and (3) support evidence-based decision making for sustainable soil management. In order to downscale its activities and better adapt them to the local context, the Global Soil Laboratory Network (GLOSOLAN)is structured in regional and national soil laboratory networks. National Soil Laboratory Networks are established by grouping together soil laboratories operating in the same country, under the leadership of the National Reference Laboratory.

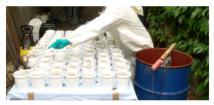

11/05/2022 Following the successful establishment of national soil laboratory networks in other countries around the world, on March 21, the Belgian Soil Laboratory Network (BESOLAN) was launched through a virtual event attended by 37 stakeholders including laboratory managers and representatives of the regional Belgian governments (the Walloon region, the Brussels region and the Flemish region). The event was opened by Ms Caon Lucrezia from the FAO's Global Soil Partnership (GSP), who recalled the

importance of establishing National Soil Laboratory Networks to downscale the activities of the GLOSOLAN and to bring Belgian laboratories' needs and priorities to the attention of GLOSOLAN. This will allow GLOSOLAN and GSP/FAO to include and address these requests in their global and regional strategies and work plans. Ms. Caon closed by thanking VITO and the Axe Echanges Eau-Sol-Plantes, GxABT, Liège University for leading the establishment of BESOLAN.

The event counted on the participation of Ms. Martien Swerts, Belgian focal point to the GSP, Mr. Elh Moustapha Abdourahaman, vice-chair of GLOSOLAN, and Ms. Marija Romić, chair of EUROSOLAN, contextualizing the launch of BESOLAN at the global and regional level. Ms. Clémence Mariage, Mr. Gilles Colinet and Mr. Kristof Tirez from the organizing institutions, introduced participants to BESOLAN in terms of wet chemistry and soil spectroscopy activities. Referring to soil physical measurements, Ms. Aurore Degré from ULiège - Gembloux Agro-Bio Tech made the link between BESOLAN and the Soil Program on Hydro-Physics (SoPhie). Ultimately, participants were invited to spread the voice on BESOLAN in order to motivate laboratories to join this new Network and to unite their efforts on the harmonization of soil laboratory data and methods of analysis at the national level. Finally, the event was rounded off by the BESOLAN webpage, which has been significantly updated to mark the launch of the Network and to keep it fully up-to-date with information and references.

#### External URL

https://www.fao.org/global-soil-partnership/glosolan/national-soil-laboratory-networks/country/Belgium/en/

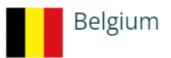

### **BESOLAN**

 Status: the Belgium Soil Laboratory Network (BESOLAN) is under establishment. An introduction webinar to BESOLAN was organized on 21/03/2022. Click here to access the BESOLAN launch event highlight.
A regional network is already established in the Walloon region, since 1989 and in the Flemish Region since 1991.

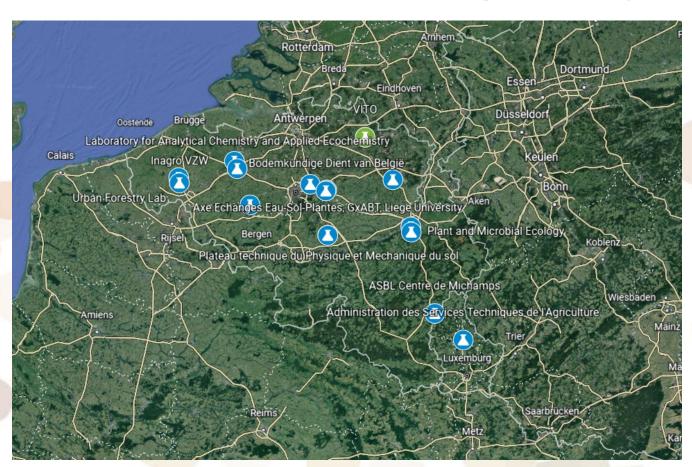

- 2 reference laboratories
- 16 Belgian laboratories
- 1 Luxemburg laboratory

Belgium | Global Soil Partnership | Food and Agriculture Organization of the United Nations (fao.org)

<u>Step 3</u>: Inventory of methods for chemical, physical and biological parameters, "matrix" of soil properties of BESOLAN members (parameters/methods versus laboratories, who does what ?)

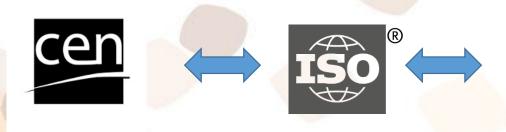

shutterstock.com · 142933608

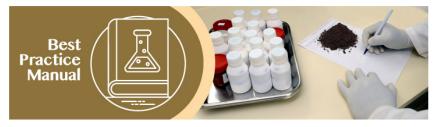

- + Chapter 1: Site characterization, sampling and sample pre-treatment
- + Chapter 2: Soil chemical analysis
- + Chapter 3: Soil physical analysis
- + Chapter 4: Soil biological analysis
- + Chapter 5: Soil contaminants
- + Chapter 6: Data quality, management and validation
- + Chapter 7: Harmonization and correlation factors
- + Chapter 8: Data processing: soil functions, classification and statistics
- + Chapter 9: Standards or maximum allowed levels of nutrients interpretation and recommendations
- + Chapter 10: Security in the laboratory
- + Chapter 11: Good Laboratory Practices

- Step 4: share information in network (topic related seminars)
  - Determination of soil organic carbon monitoring (current practice in different regions)
  - Soil spectroscopy (activities of regional Champions on Soil spectroscopy within GLOSOLAN)
  - Link to the International Network of Soil Information Institutions
  - Harmonization of environmental regulatory methods CWEA / CMA / BOC / BAM (link with Belgian interregional technical working group on environmental regulatory monitoring, ISSEP)
  - Exchange information with technical working groups EUROSOLAN / GLOSOLAN
  - Advertise GLOSOLAN activities, meetings and trainings, motivating national laboratories to take part in them

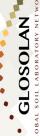

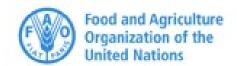

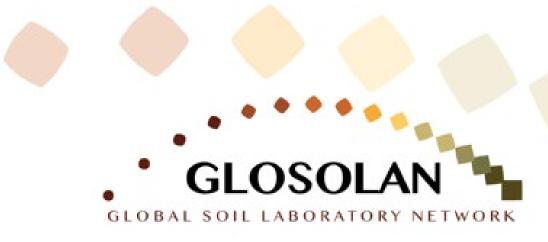

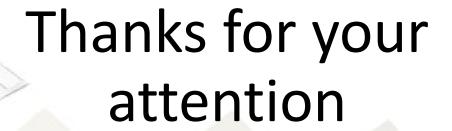

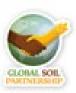